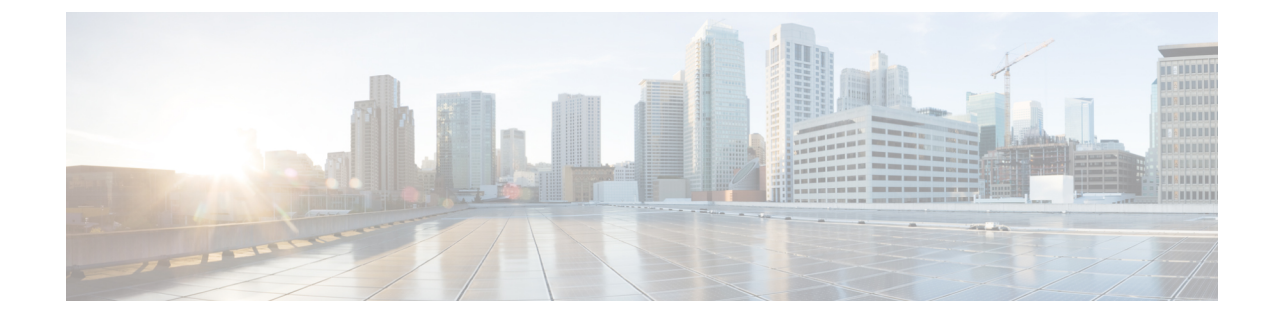

## トラブルシューティング

• [トラブルシューティング](#page-0-0) (1 ページ)

## <span id="page-0-0"></span>トラブルシューティング

## **Kubernetes** のトラブルシューティング セクション

- **1.** 選択されたホストが到達不能の場合、次の手順を実行します。
	- Kubernetes のホストの接続ステータスを確認します。
	- 選択したすべてのホストの接続ステータスが **[**準備完了(**Ready**)**]** になっていること を確認します。
- **2.** プロファイラ ポッドのパスワードを忘れた場合は、次の手順を実行します。
	- 以前に展開した名前空間を削除し、新しいマシンを再展開します。

Ι